# **Introduction to Python and Programming**

BBM 101 - Introduction to Programming I

Hacettepe University Fall 2016

Fuat Akal, Aykut Erdem, Erkut Erdem

Slides based on material prepared by Ruth Anderson, Michael Ernst and Bill Howe in the course CSE 140  $_{1}$ University of Washington

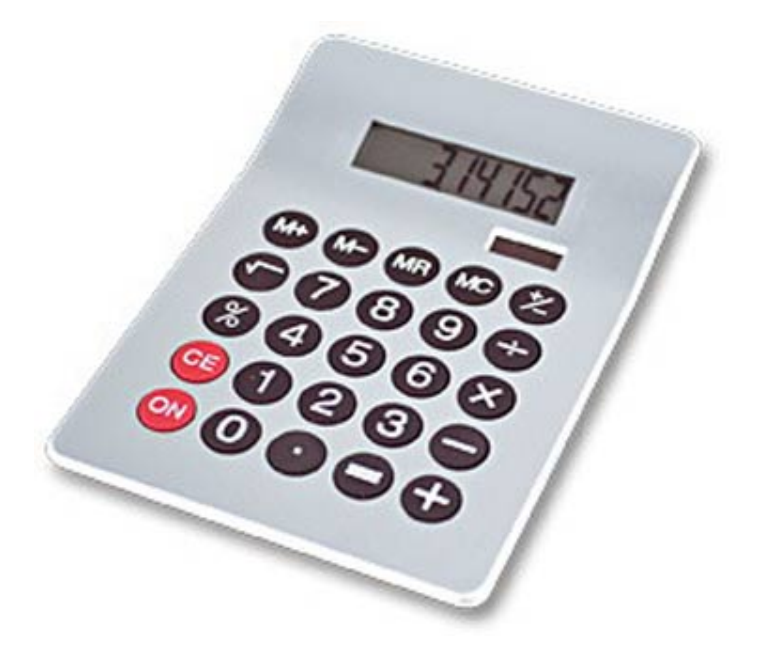

#### 1. Python is a calculator **2.** A variable is a container

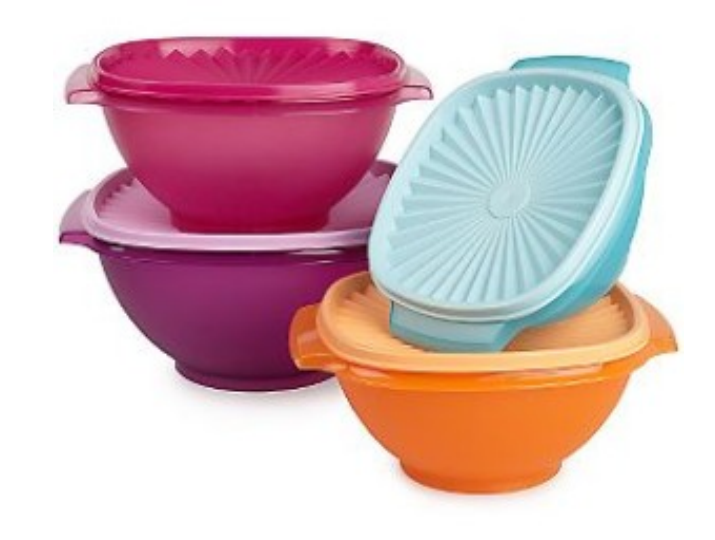

3. Different types cannot be compared 4. A program is a recipe

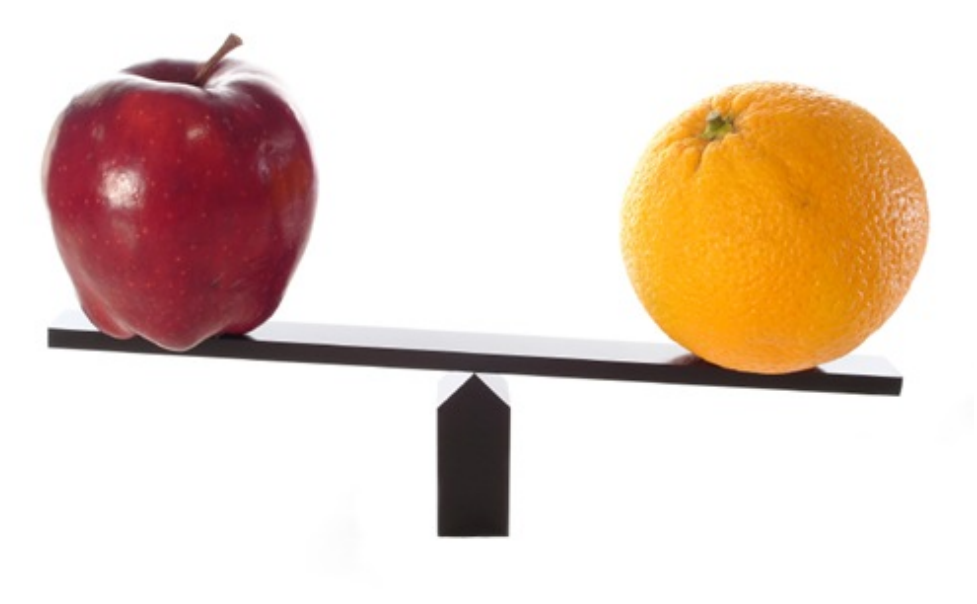

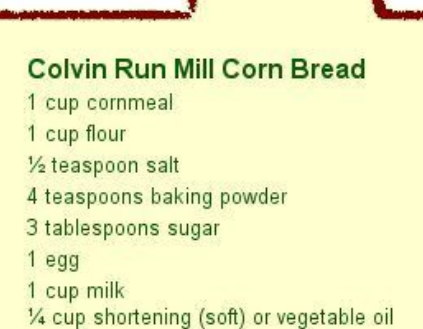

**CORNBREAD** 

Mix together the dry ingredients. Beat together the egg, milk and shortening/oil. Add the liquids to the dry ingredients. Mix quickly by hand. Pour into greased 8x8 or 9x9 baking pan. Bake at 425 degrees for 20-25 minutes.

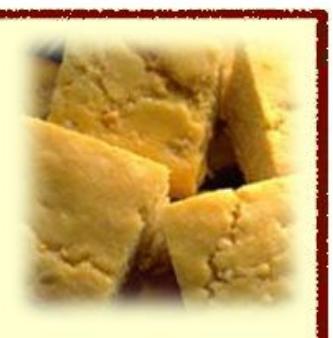

### **1. Python is Like a Calculator**

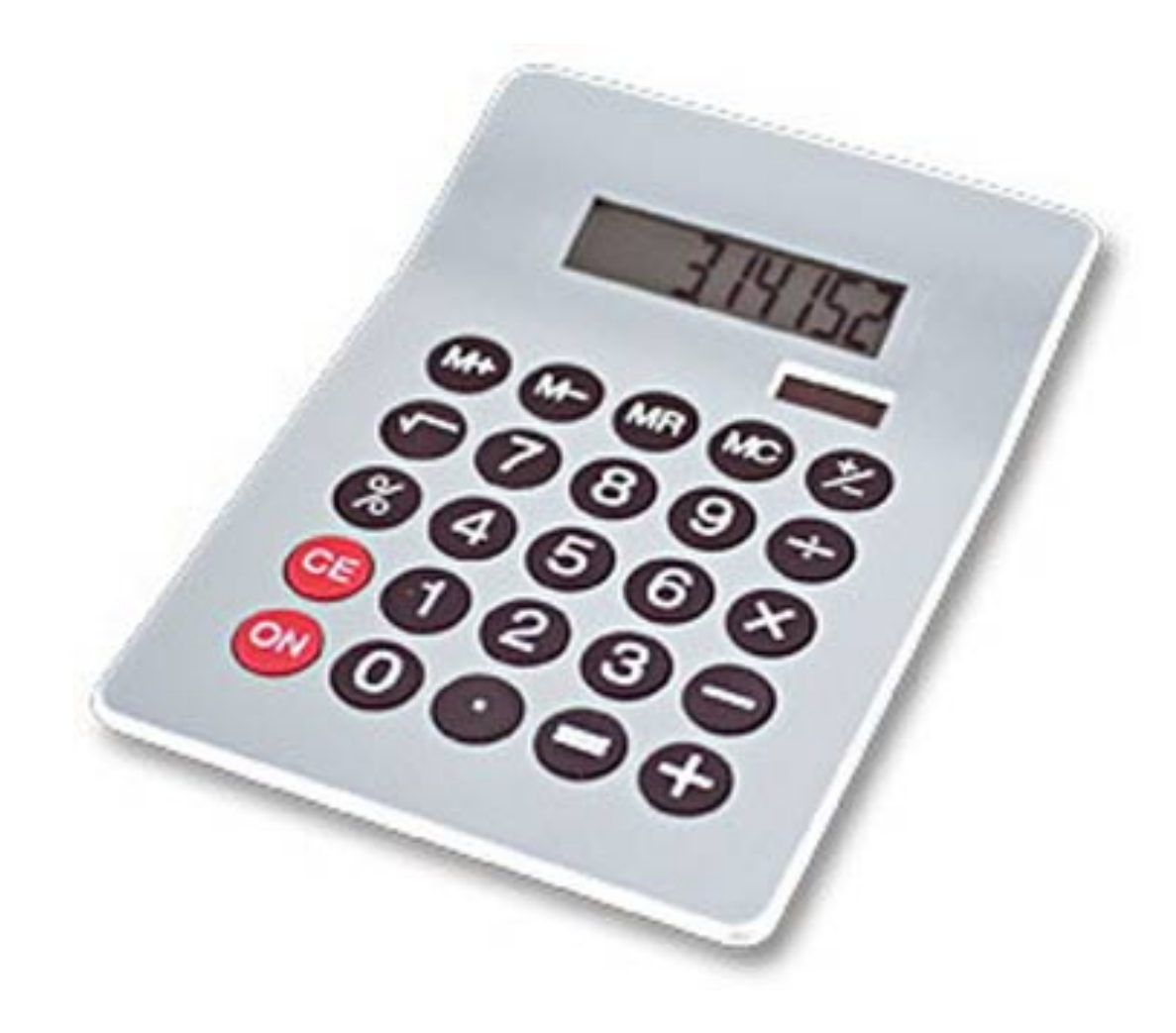

# You Type Expressions. **Python Computes Their Values.**

- 5
- $-3+4$
- $-44/2$
- $-2***3$
- $3*4+5*6$

– If precedence is unclear, use parentheses

•  $(72 - 32) / 9 * 5$ 

### **An Expression is Evaluated From the Inside Out**

• How many expressions are in this Python code?

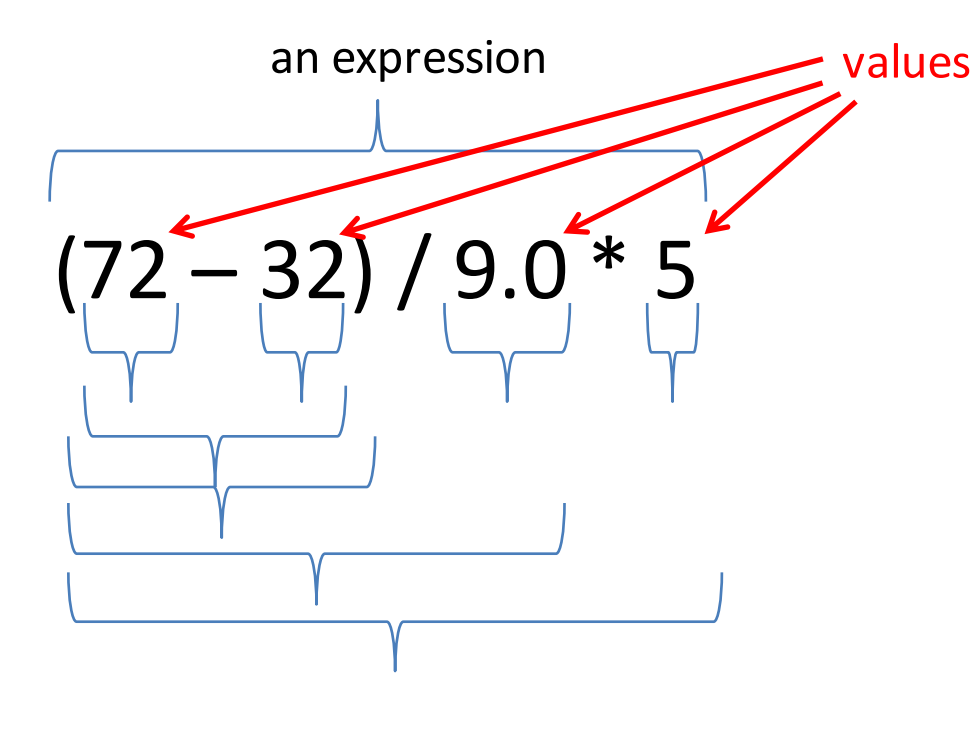

 $(72 - 32) / 9.0 * 5$ (**40**) / **9.0** \* **5 40** / **9.0** \* **5 4.44** \* **5 22.2**

#### **Another Evaluation Example**

 $(72 - 32) / (9.0 * 5)$  $(40) / (9.0 * 5)$ **40** / (**9.0** \* **5**) **40** / (**45.0**) **40** / **45.0 .888**

#### **2. A Variable is a Container**

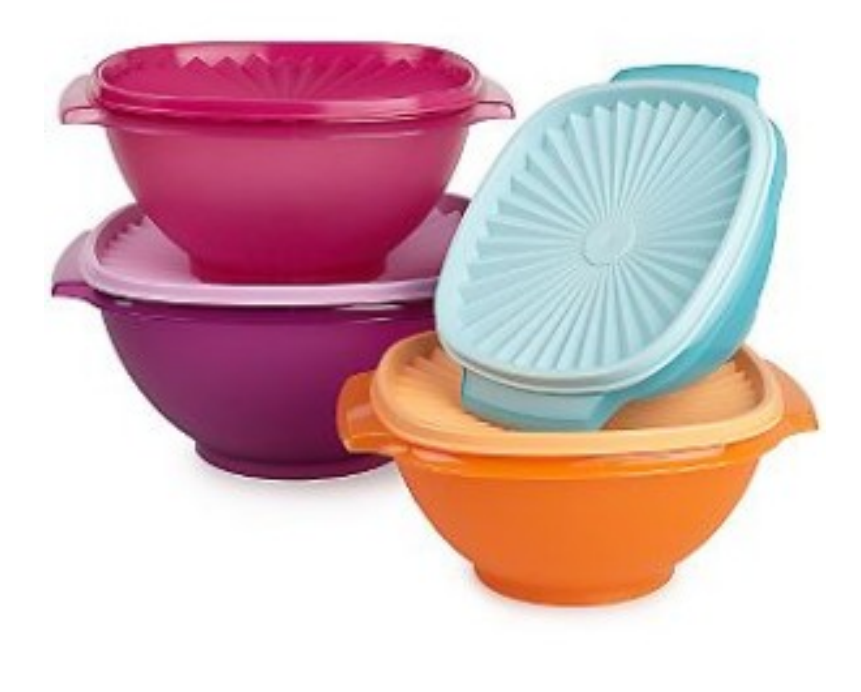

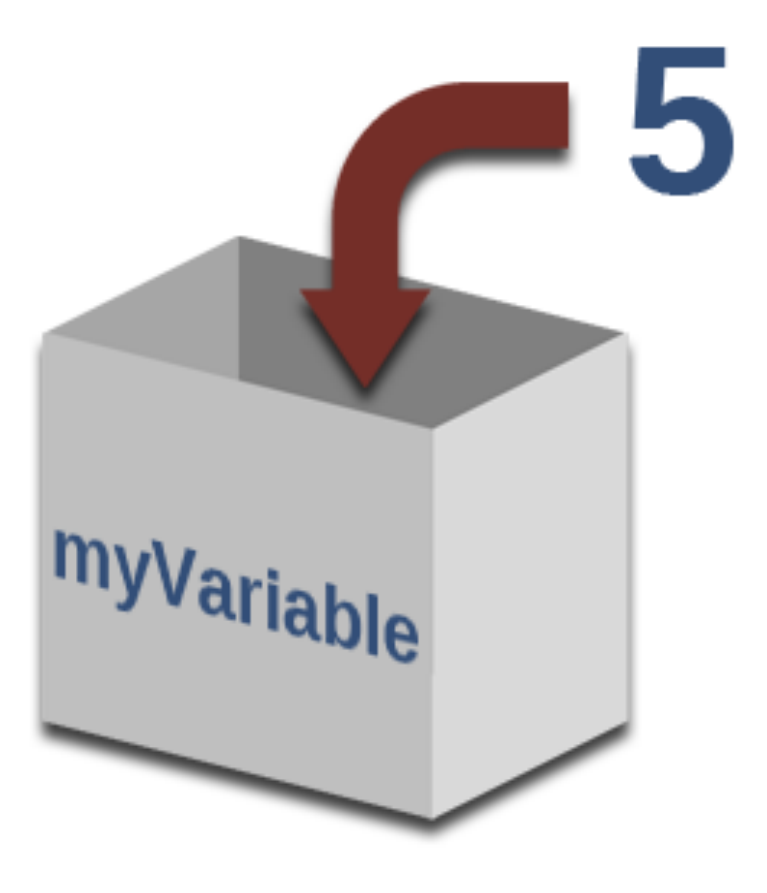

# **Variables Hold Values**

• Recall variables from algebra:

$$
- \text{ Let } x = 2 \ldots
$$

$$
- \text{ Let } y = x ...
$$

• To assign a variable, use "varname = expression"

$$
pi = 3.14
$$

**pi**

**var = 6\*10\*\*23**

No output from an assignment statement

- $22 = x$  # Error!
- Not all variable names are permitted

# **Changing Existing Variables ("re-binding" or "re-assigning")**

- $x = 2$ **x**  $y = \mathbf{\Omega}$
- **y x = 5 x Y**
- "=" in an assignment is not a promise of eternal equality  $-$  This is different than the mathematical meaning of "="
- Evaluating an expression gives a new (copy of a) number, rather than changing an existing one

# **How an Assignment is Executed**

- 1. Evaluate the right-hand side to a value
- 2. Store that value in the variable

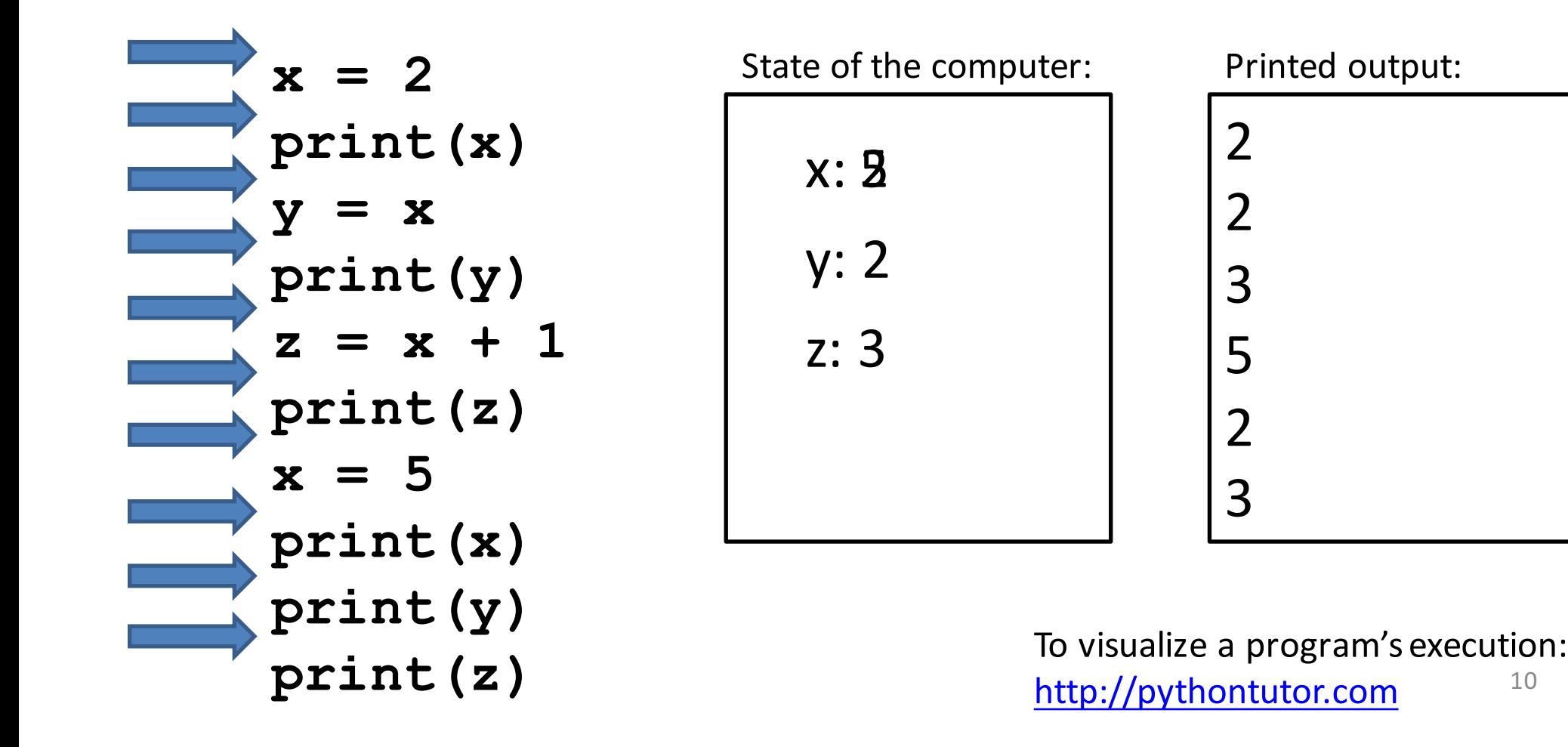

#### **More Expressions: Conditionals (value is True or False)**

- **22 > 4** # condition, or conditional
- **22 < 4** # condition, or conditional
- **22 == 4 …**
- **x == 100** # Assignment, *not* conditional!
- $22 = 4$  # Frror!
- $x \geq 5$
- $x \ge 100$
- **x >= 200**

**not True**

```
not (x >= 200)
```
**3<4 and 5<6**

**4<3 or 5<6**

**temp = 72**

Numeric operators: +, \*, \*\* Boolean operators: not, and, or Mixed operators: <, >=, ==

water is liquid = (temp  $>$  32 and temp < 212)

## **More Expressions: strings**

- **A string represents text**
	- **'Python'**
	- **myString = "BBM 101-Introduction to Programming"**
	- $\mathbb{N}$   $\mathbb{N}$
- Empty string is not the same as an unbound variable
	- **"" and '' are the same**

#### **Operations:**

- **Length:**
	- **len(myString)**
- **Concatenation:**
	- **"Hacettepe" + " " + ' University'**
- **Containment/searching:**
	- **'a' in myString**
	- **"a" in myString**

#### **3. Different Types cannot be Compared**

**anInt = 2**

**aString = "Hacettepe"** 

**anInt == aString # Error**

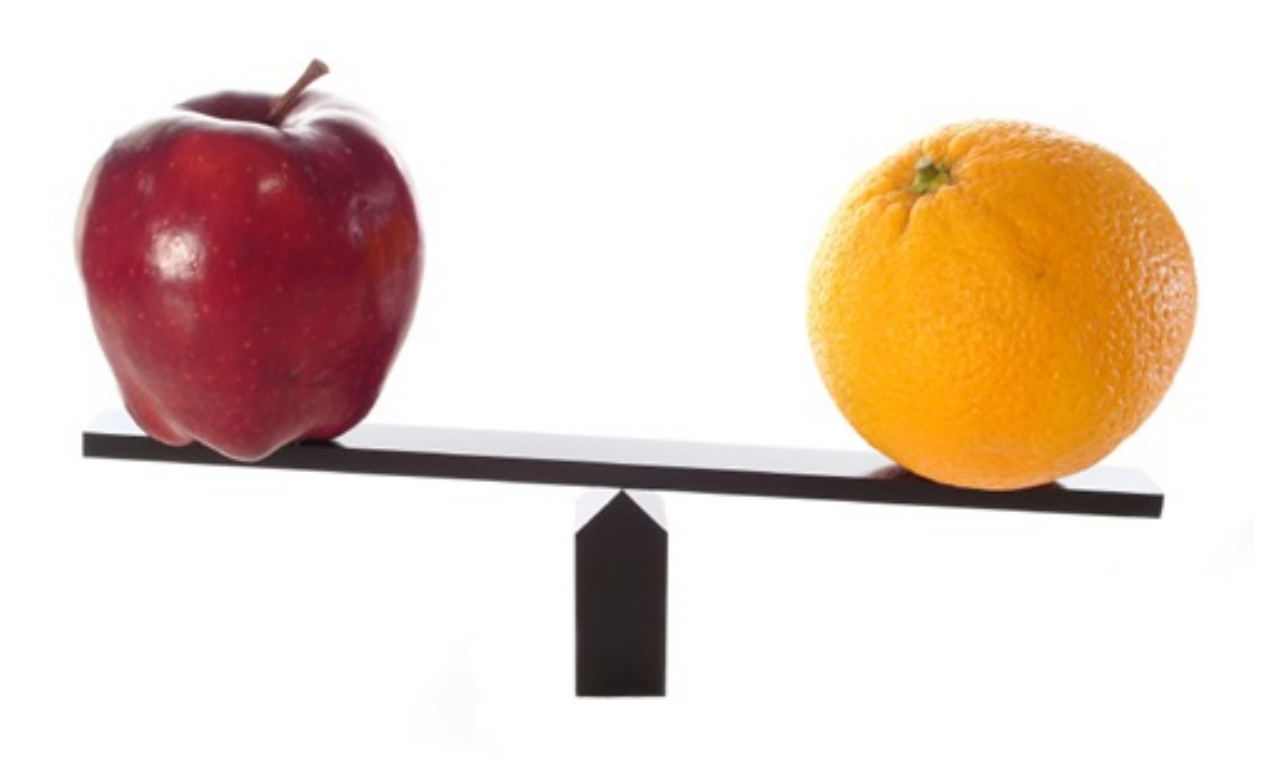

# **Types of Values**

- Integers (**int**): **-22**, **0**, **44**
	- Arithmetic is exact
	- $-$  Some funny representations: 12345678901L
- Real numbers (**float**, for "floating point"): 2.718, **3.1415**
	- Arithmetic is approximate, e.g., **6.022\*10\*\*23**
	- Some funny representations: **6.022e+23**
- Strings (**str**): **"I love Python"**, **11 //**
- Truth values (**bool**, for "Boolean"): **True**, **False**

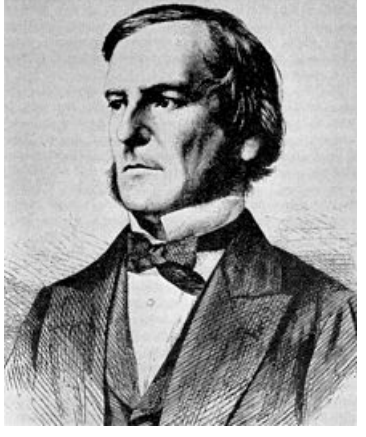

George Boole

## **Operations Behave differently on Different Types**

- **3.0 + 4.0**
- **3 + 4**
- **3 + 4.0**
- 
- **3** +  $\mathbf{H} \cdot \mathbf{A} \cdot \mathbf{B}$  +  $\mathbf{H} \cdot \mathbf{A} \cdot \mathbf{C}$  +  $\mathbf{H} \cdot \mathbf{B} \cdot \mathbf{C}$
- **"3" + "4"** # Concatenation
	-
- 3 + True # Error

Moral: Python only *sometimes* tells you when you do something that does not make sense.

# **Operations on Different Types**

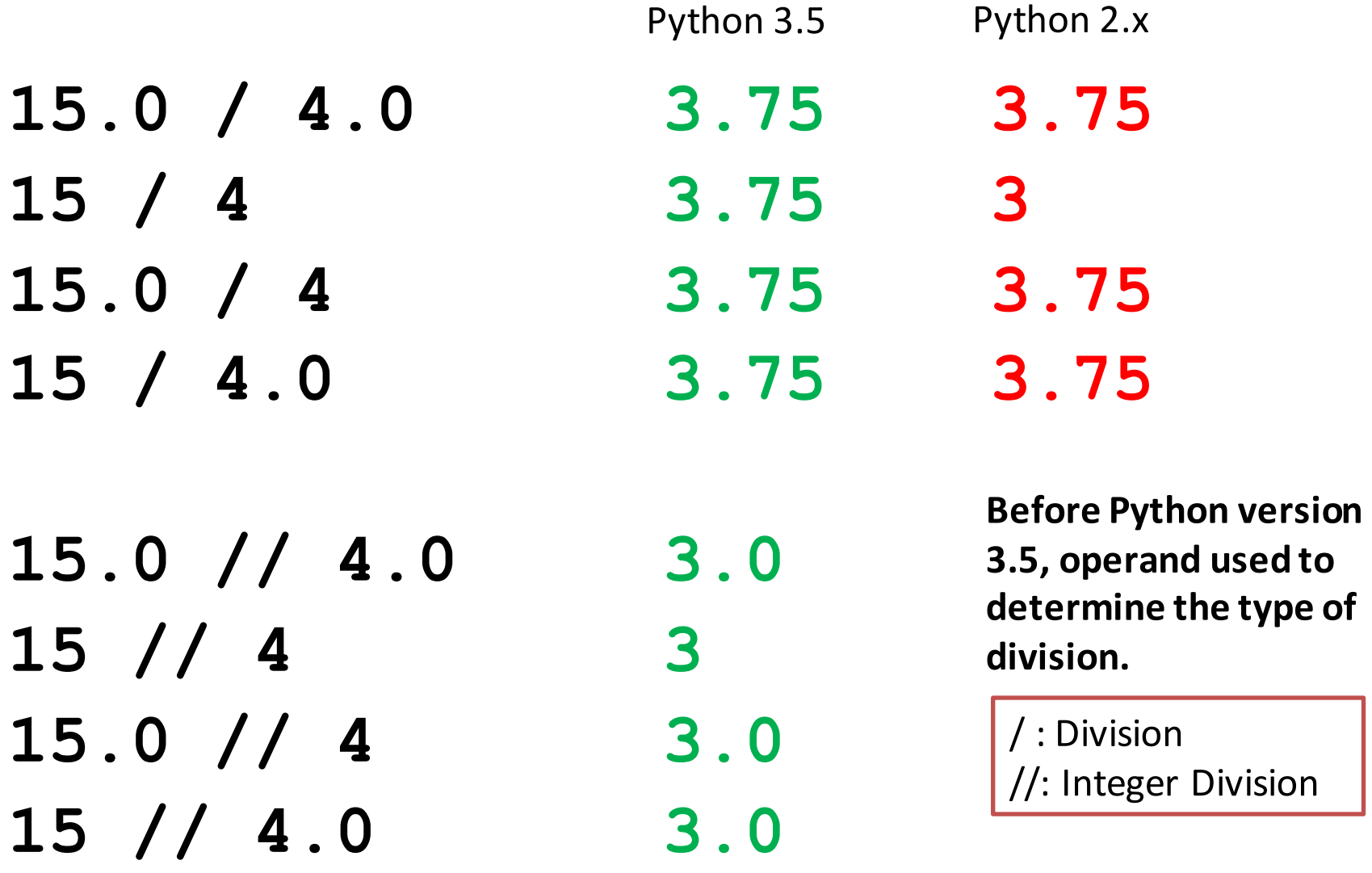

### **Type Conversion**

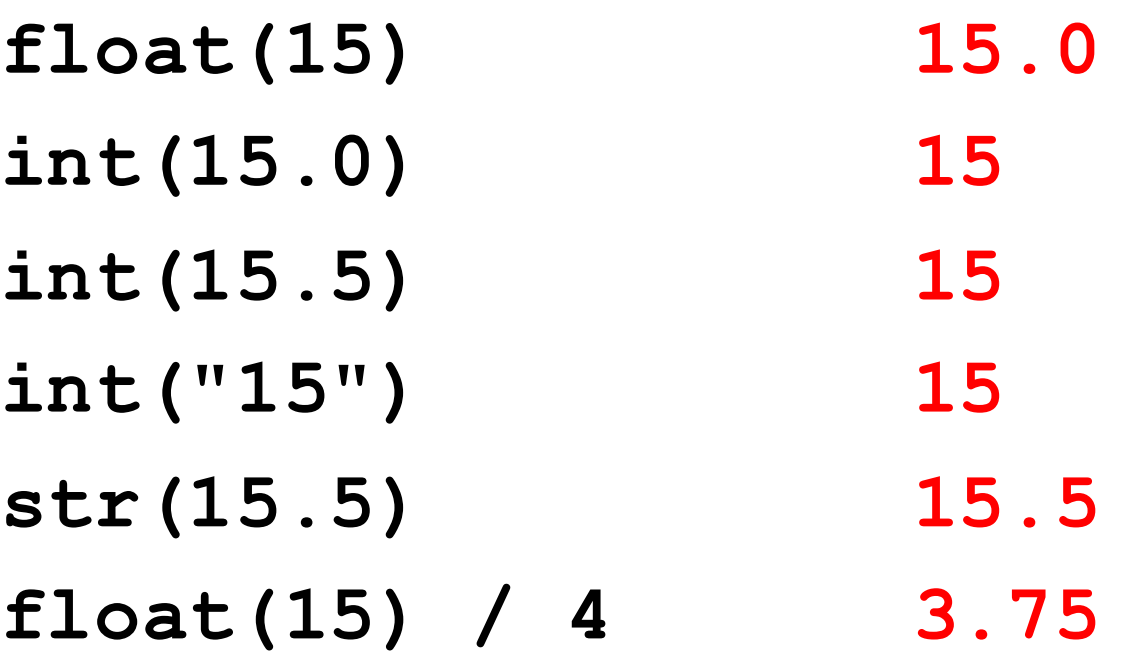

#### A Program is a Recipe

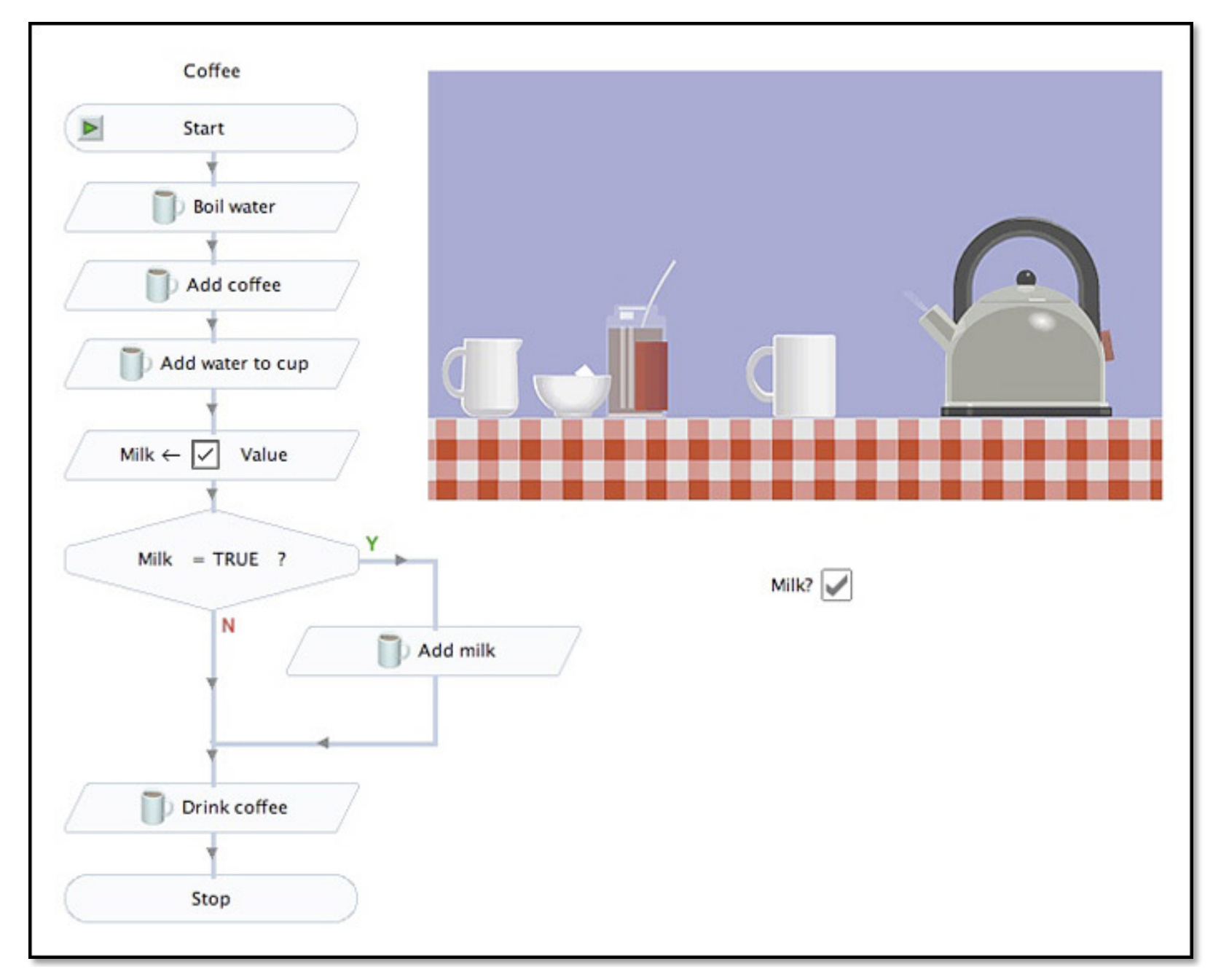

# **Design the Algorithm Before Coding**

- We should think (design the algorithm) before coding
- Algorithmic thinking is the logic. Also, called problem solving
- Coding is the syntax
- Make this a habit
- Some students do not follow this practice and they get challenged in all their courses and careers!

# **What is a Program?**

- A program is a sequence of instructions
- The computer executes one after the other, as if they had been typed to the interpreter
- Saving your work as a program is better than re-typing from scratch

**x = 1 y = 2 x + y print(x + y) print("The sum of", x, "and", y, "is", x+y)**

# **The print() Statement**

- The **print** statement always prints one line
	- $-$  The next print statement prints below that one
- Write 0 or more expressions after  $\vec{p}$  **print**, separated by commas
	- $-$  In the output, the values are separated by spaces
- Examples:

```
x = 1y = 2
print(3.1415)
print(2.718, 1.618)
print()
print(20 + 2, 7 * 3, 4 * 5)
print("The sum of", x, "and", y, "is", x+y) 21
                                    3.1415
                                    2.718	1.618
                                    22	21	20
                                    The sum of 1 and 2 is 3
```
#### **Exercise: Convert Temperatures**

- Make a temperature conversion chart as the following
- Fahrenheit to Centigrade, for Fahrenheit values of: -40, 0, 32, 68, 98.6, 212
- $C = (F 32) \times 5/9$
- Output:

**Fahrenheit Centigrade -40 -40.0 0 -17.7778 32 0.0 68 20.0 98.6 37.0 212 100.0**

- You have created a Python program!
- (It doesn't have to be this tedious, and it won't be.)

#### **Expressions, Statements, and Programs**

• An expression evaluates to a value

```
3 + 4
```
**pi \* r\*\*2**

- A statement causes an effect **pi = 3.14159 print(pi)**
- Expressions appear within other expressions and within statements **(fahr – 32) \* (5.0 / 9) print(pi \* r\*\*2)**
- A statement may *not* appear within an expression
	- **3 + print(pi) # Error!**
- A program is made up of statements
	- $-$  A program should do something or communicate information  $23$

# **print() Function**

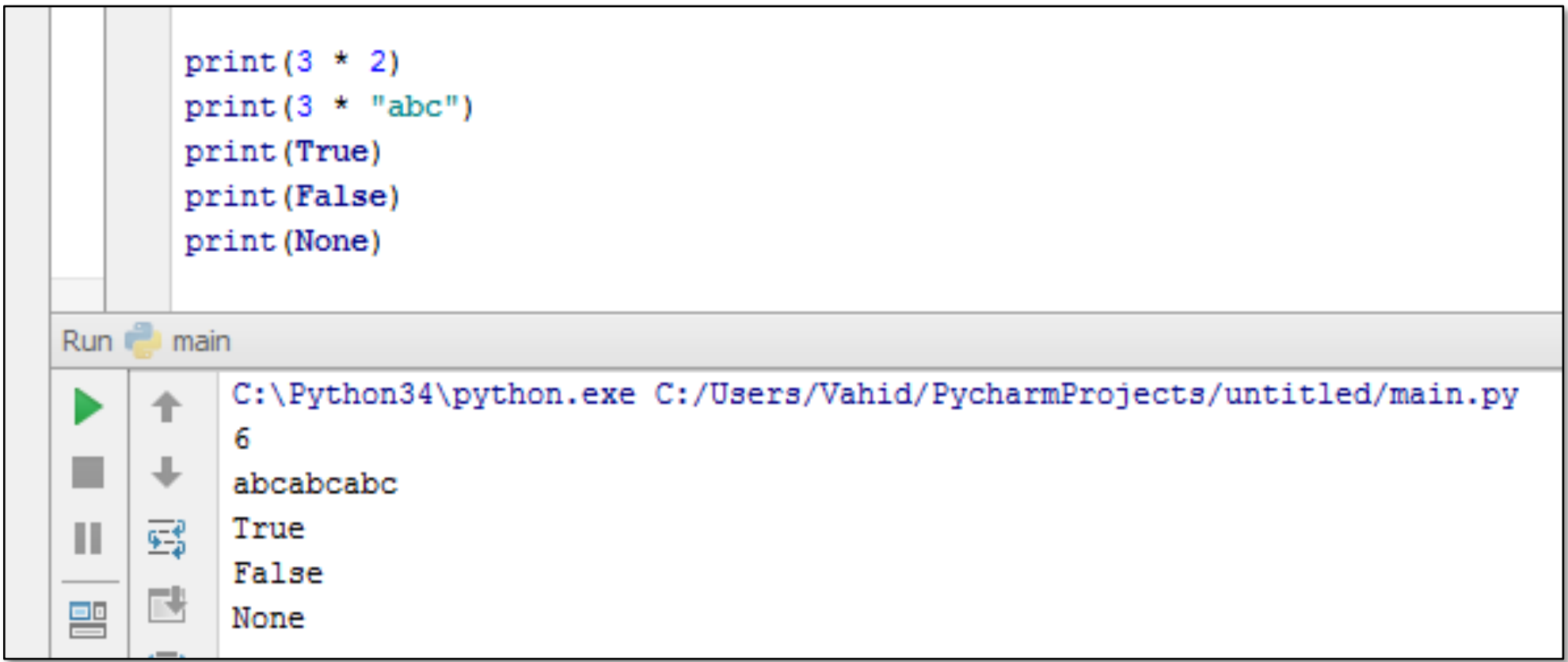

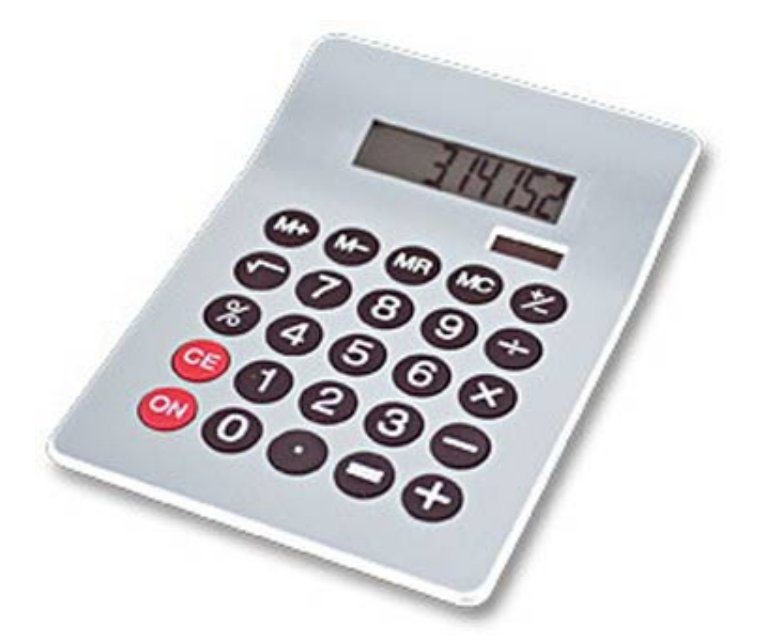

3. Different types cannot be compared 4. A program is a recipe

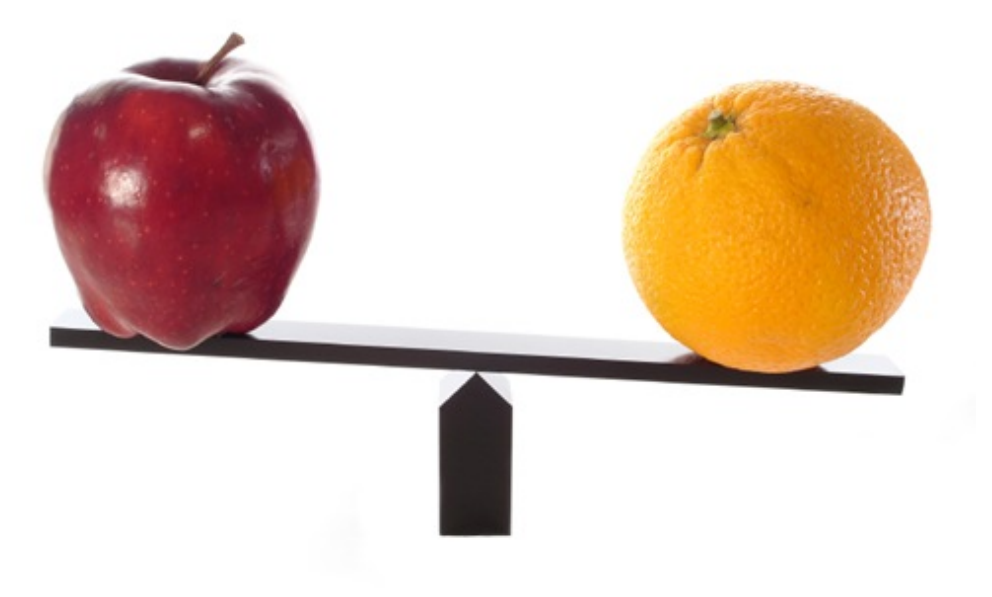

#### 1. Python is a calculator **2.** A variable is a container

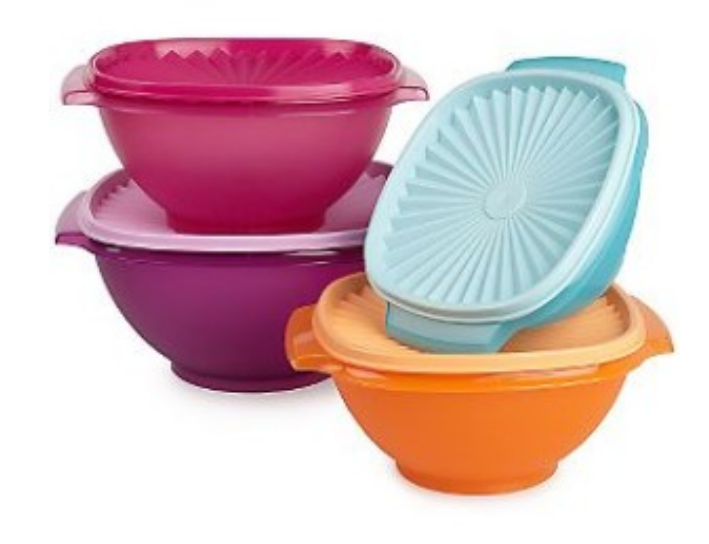

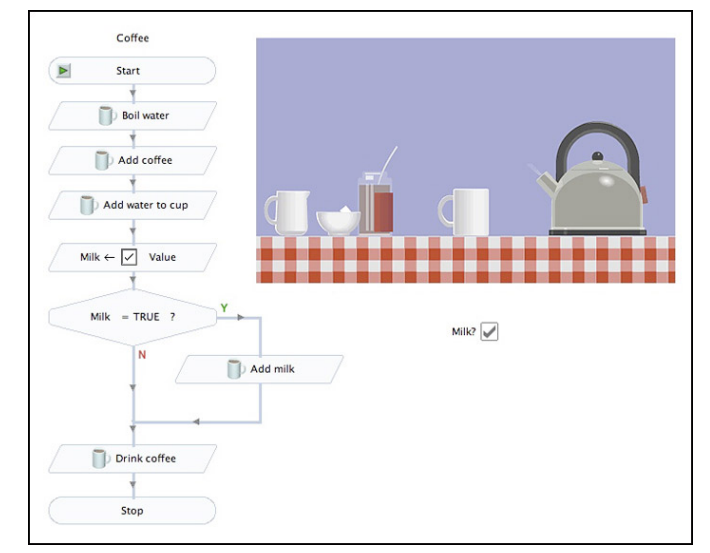

## **Programming Languages**

- A programming language is a "language" to write programs in, such as Python, C, C++, Java
- The concept of programming languages are quite similar
- Python: print("Hello, World!")

- public static void main(String[] args) { • Java: System.out.println("Hello, World"); }
- Python is simpler! That's why we are learning it first  $\odot$

#### **Evolution of Programming Languages**

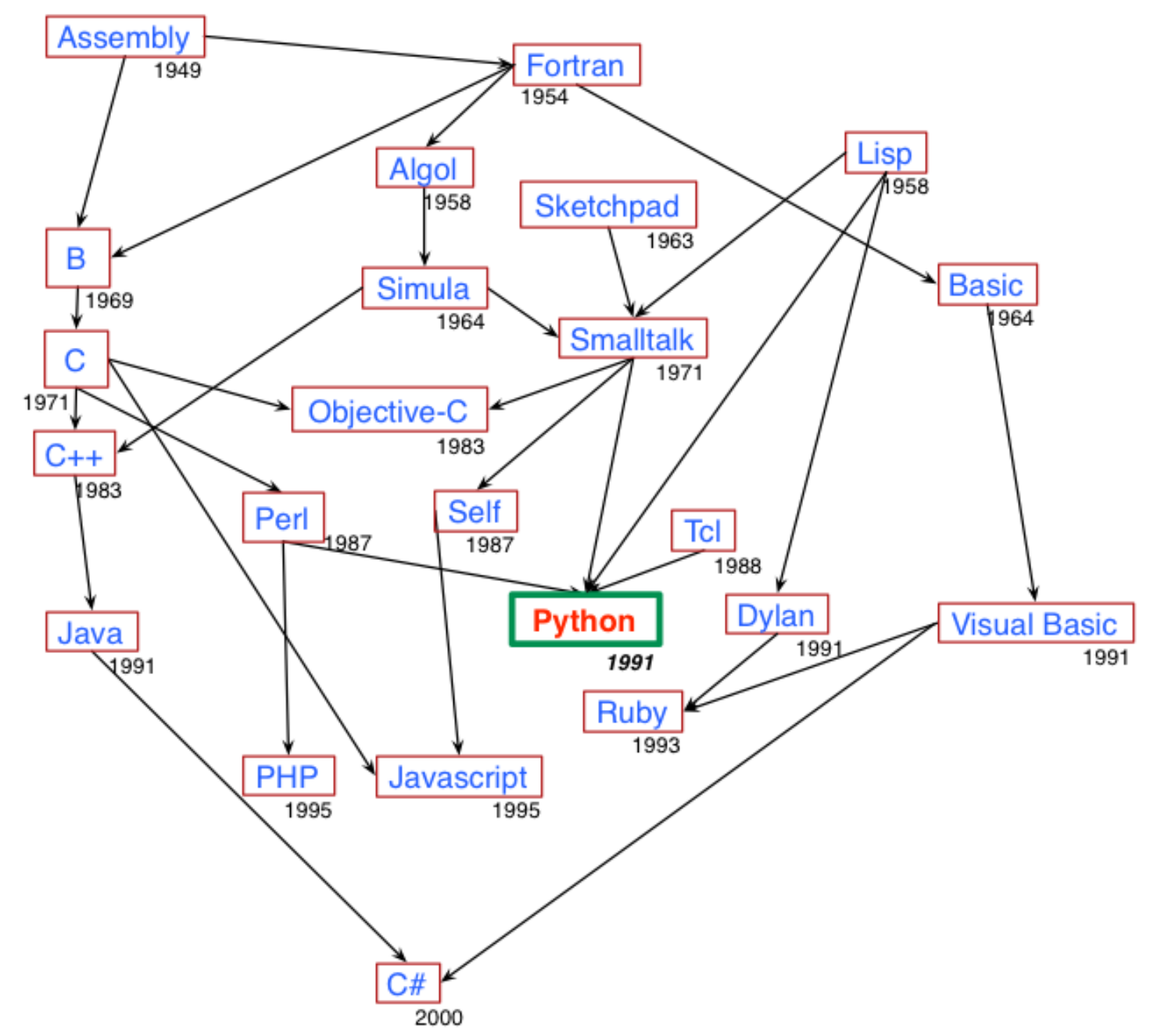

#### Most Popular Coding Languages of 2015

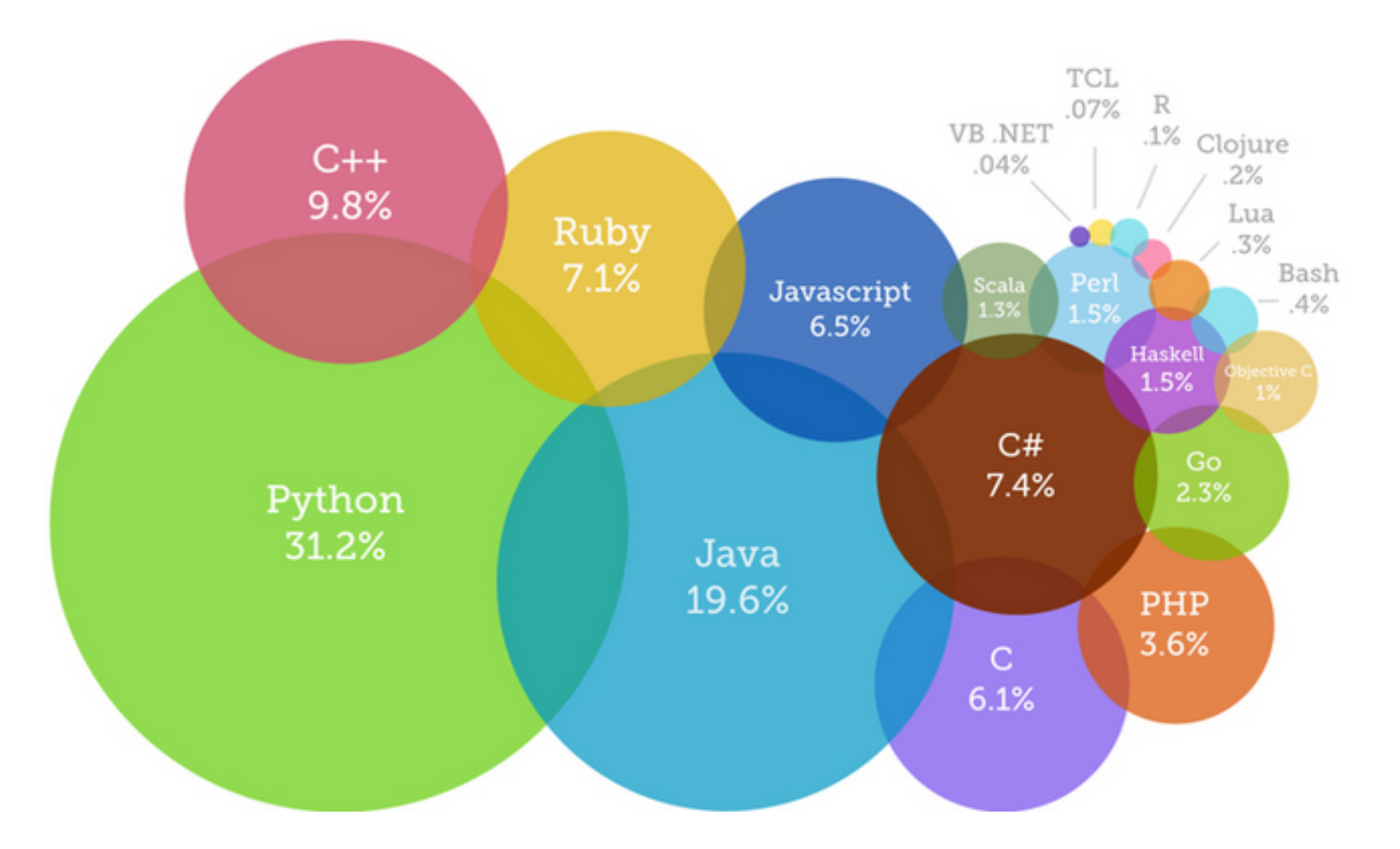

• http://blog.codeeval.com/codeevalblog/2015